## **Коды ошибок (errorcode)**

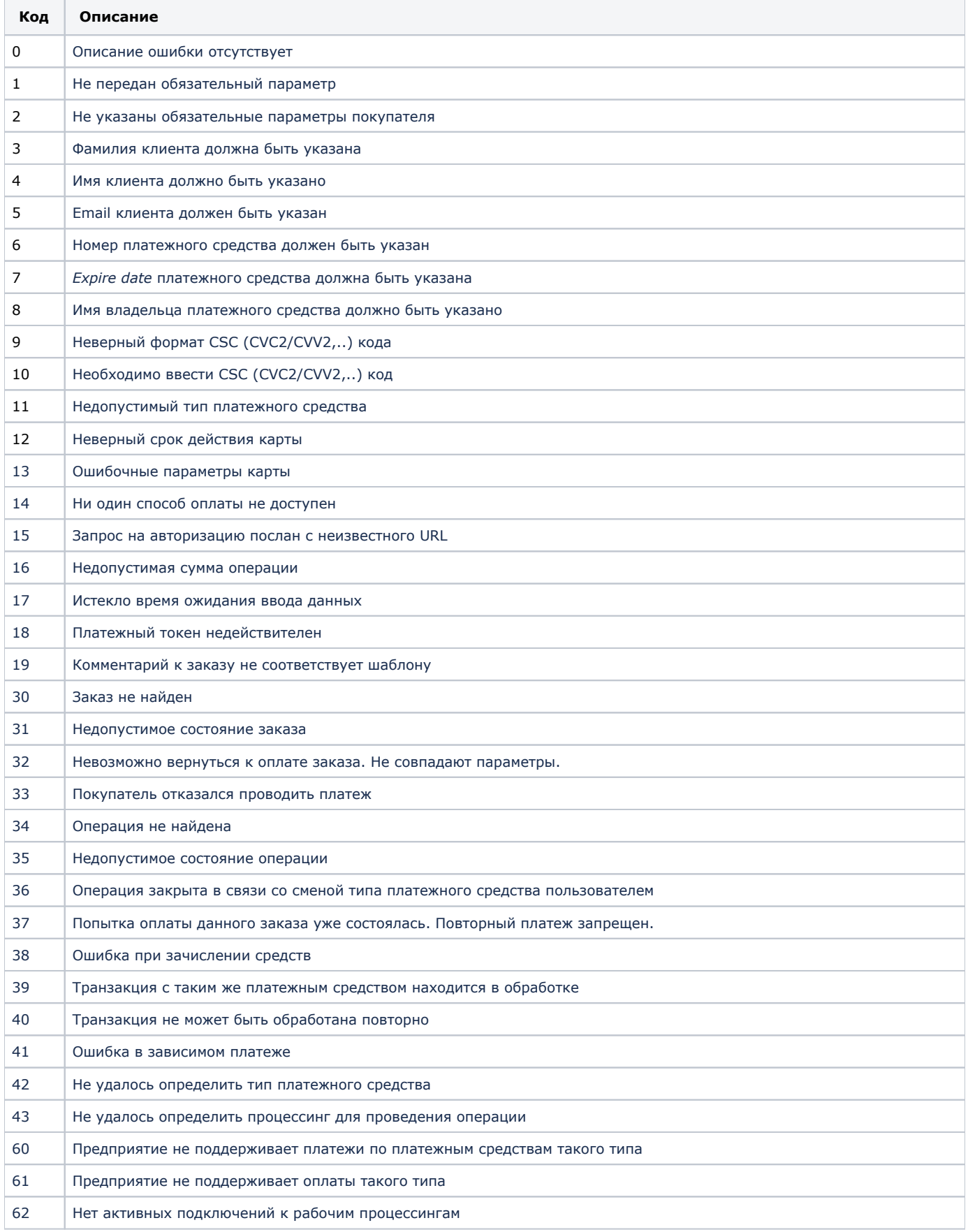

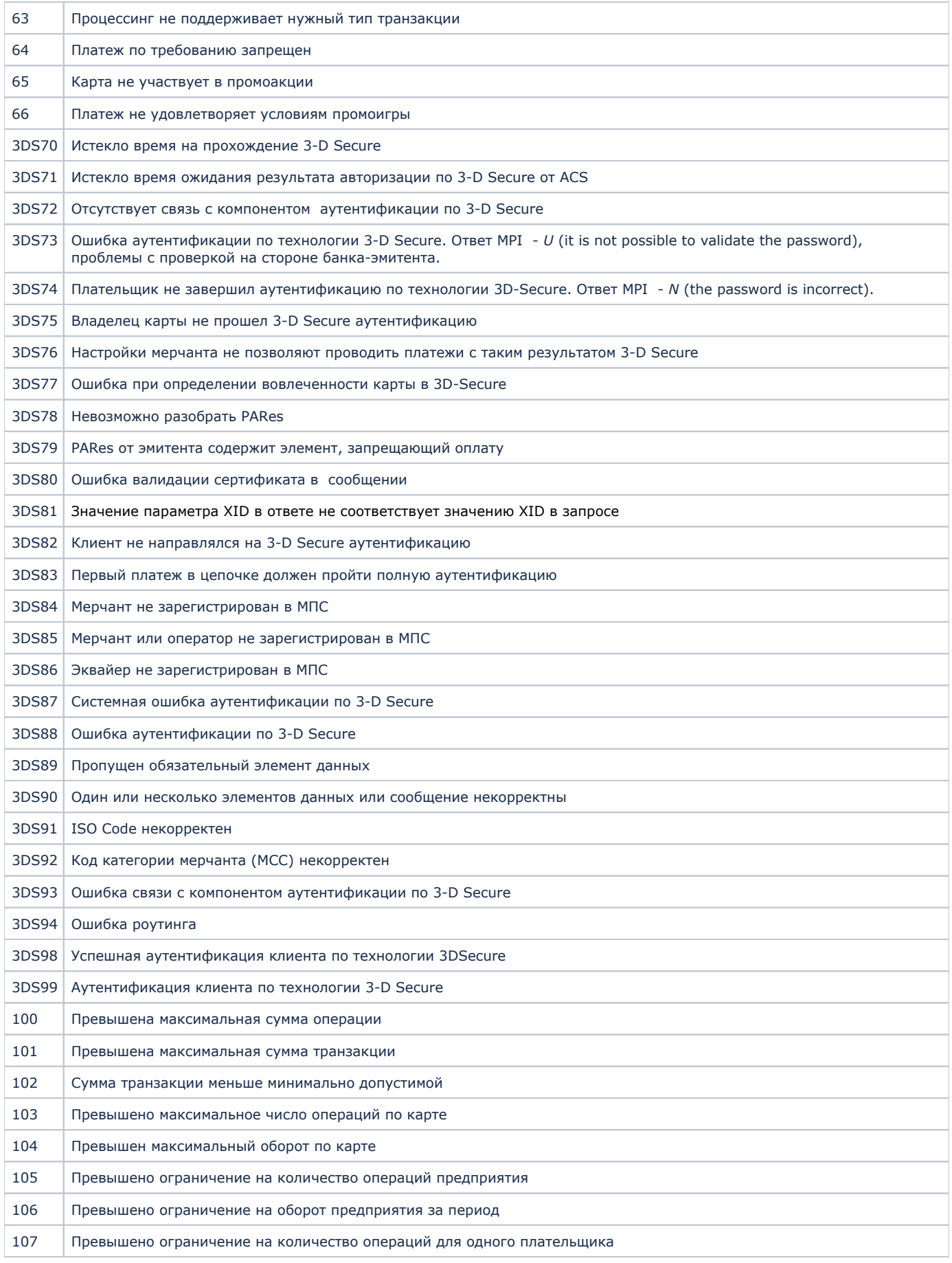

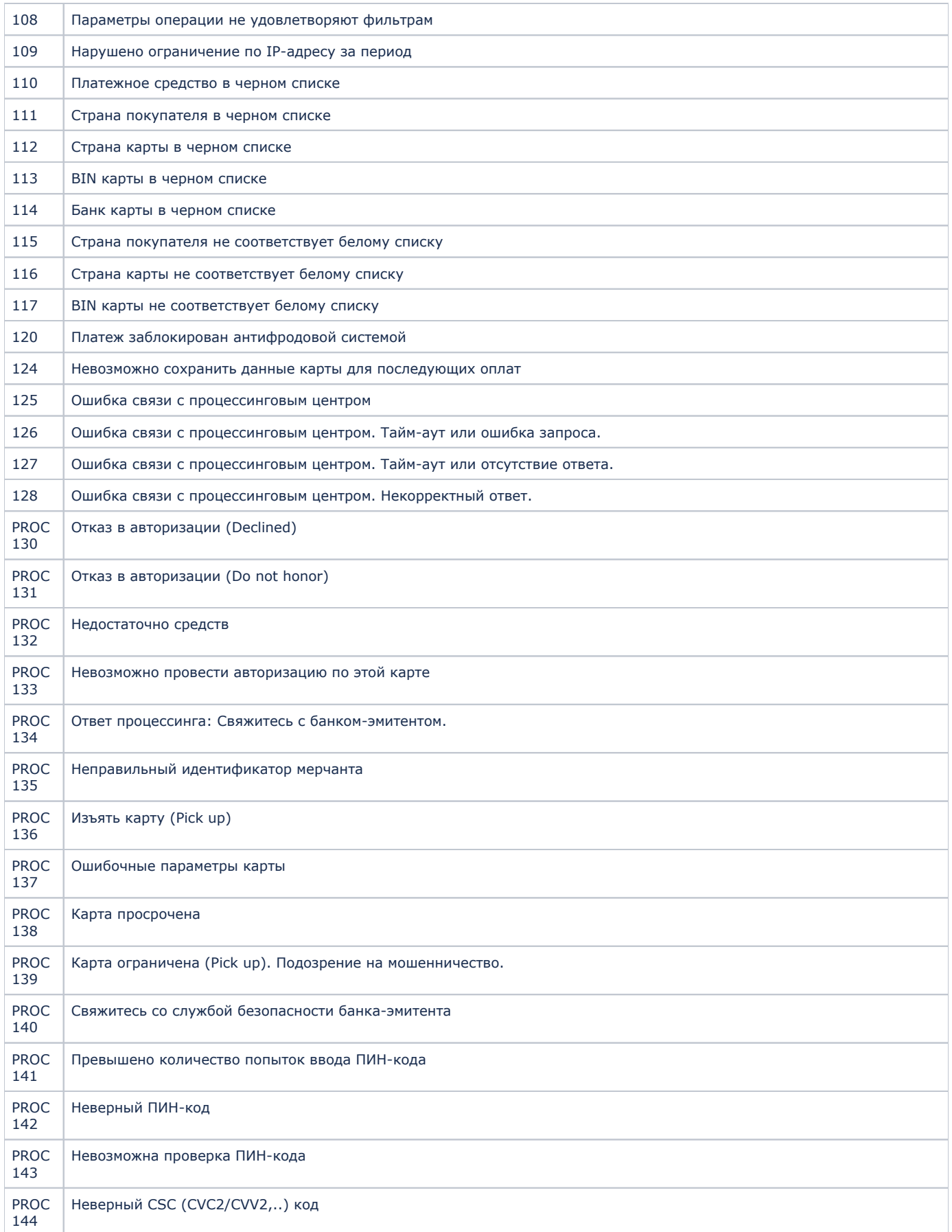

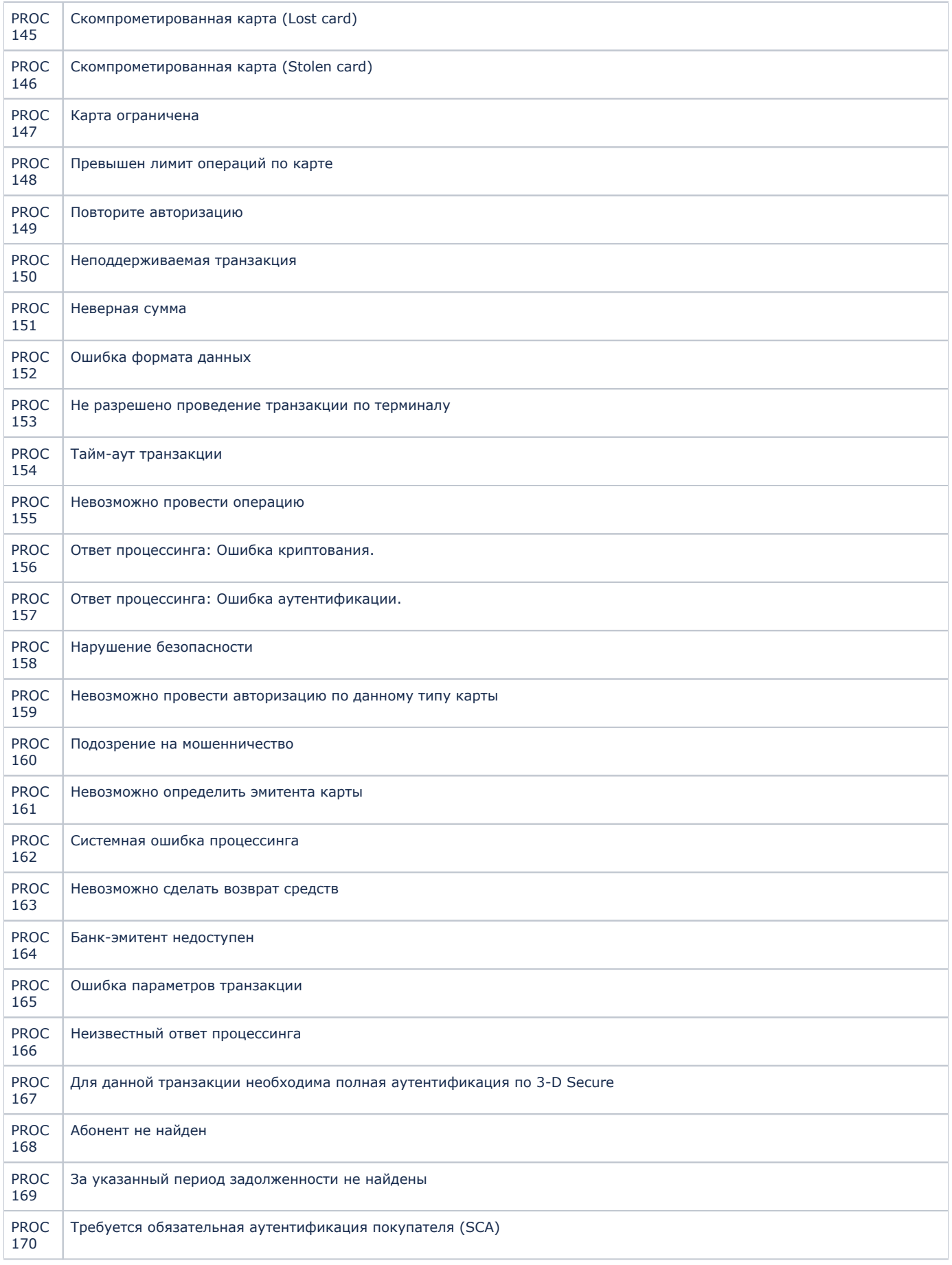

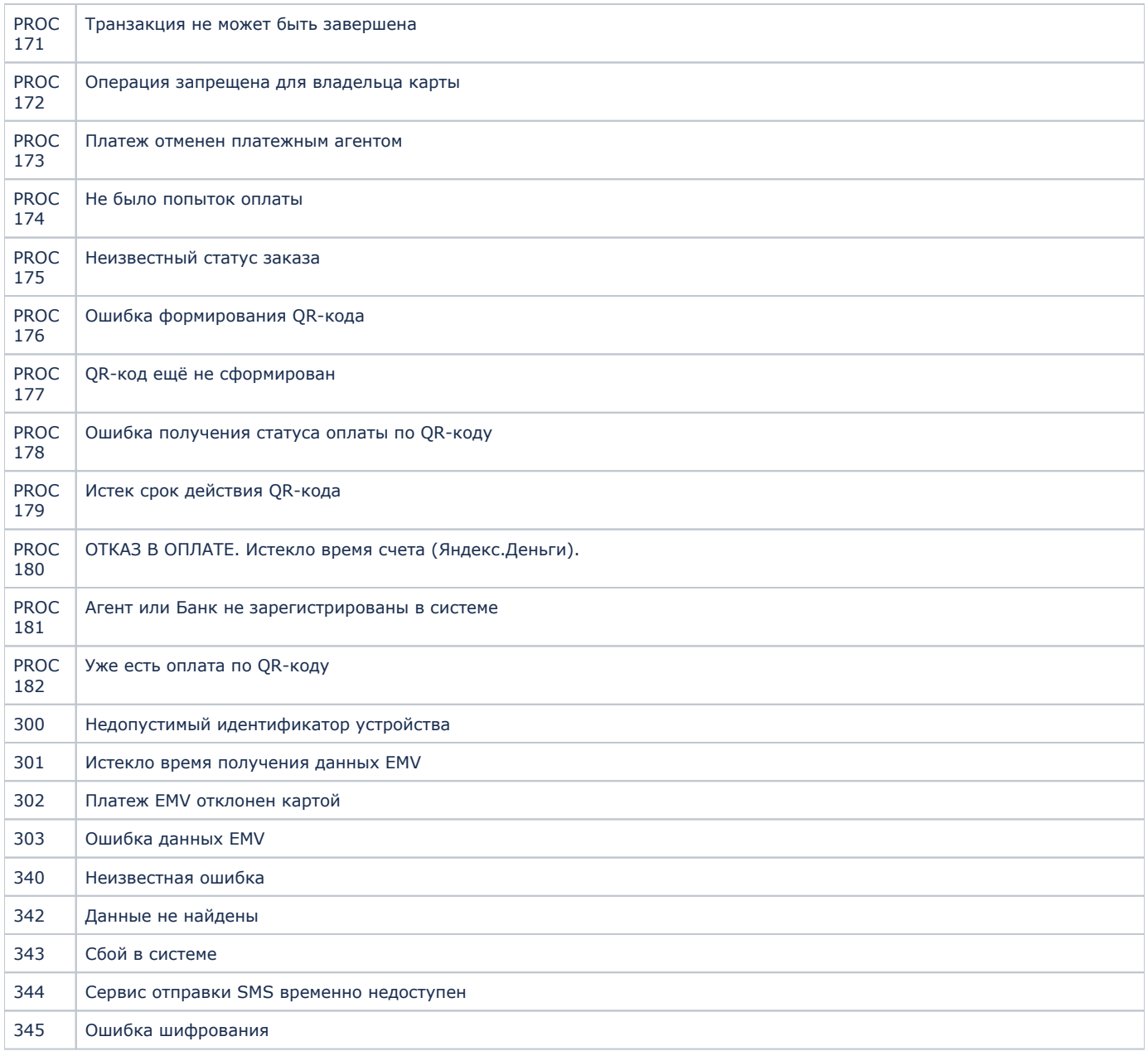